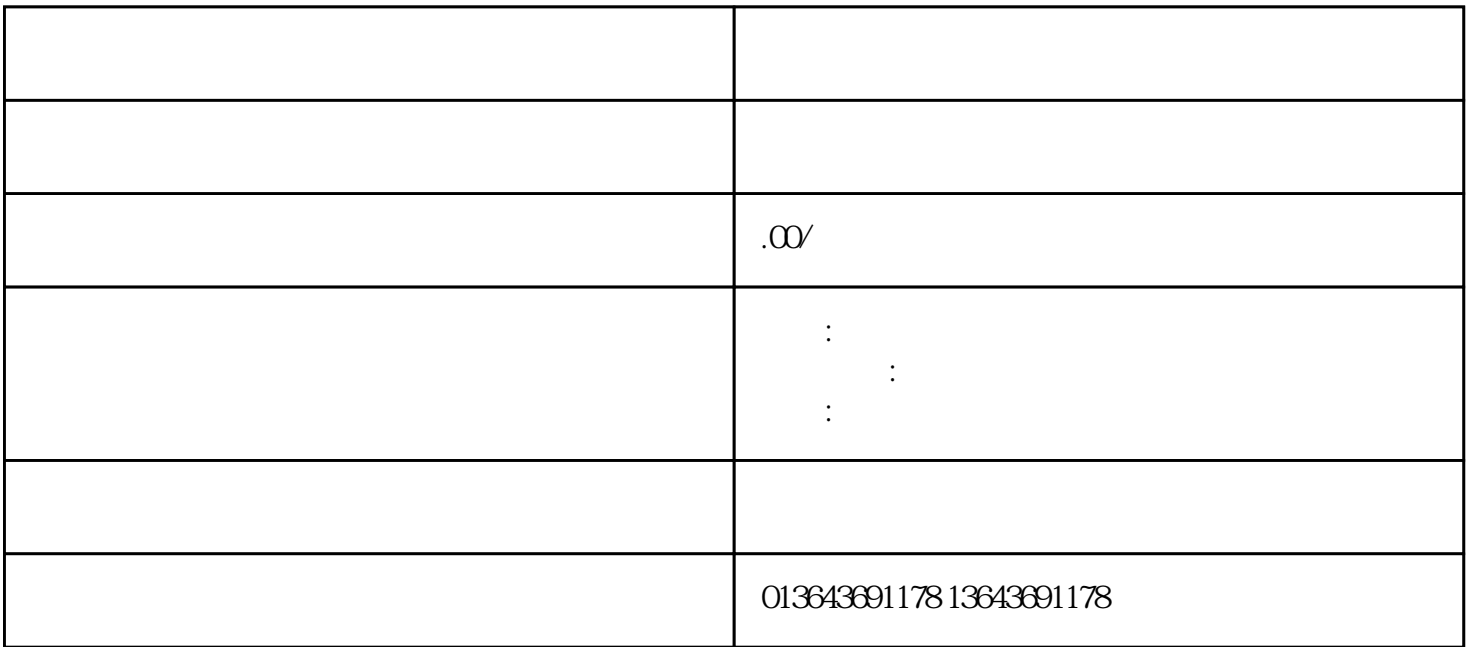

 $\mathbb{E}[\mathbb{E}^{\mathbb{E}}]$ 

 $\mathbb{E}[\mathbb{E}[\mathbb{$ 

 $\ddot{\cdot}$ 

 $\alpha$ uan a $\alpha$ 

zhiming and a shouxer should be a should be a should be a should be a should be a should be a should be a should